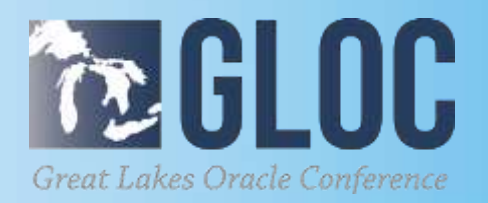

**DBMS\_XPLAN We have some xplaining to do Dallas Deeds Nationwide**

,,,,,,,,,,,,,,,

**MAY 15 & 16, 2019**

#### **CLEVELAND PUBLIC AUDITORIUM, CLEVELAND, OHIO**

**WWW.NEOOUG.ORG/GLOC**

#### **Dallas Deeds**

- Work for Nationwide
- Oracle DBA since 1997, v 7.3
- Primarily focused on Oracle & Solaris/Linux performance since 2001
- In IT since 1995
- 1,200+ databases
	- 100+ multi-node RAC databases
	- Whole bunch of RAC one-node
	- Small number of standalones
	- $-10.2 \rightarrow 18.5$

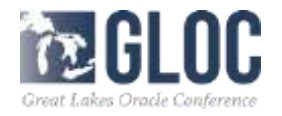

## **Why would I talk about dbms\_xplan?**

- Everyone uses it, right?
	- *most people use it, but most don't use it as well as they could*
- *Executions plans are fundamental*
- *Cloud! <the overlords require I say the word at least once>*
- Carol Dacko
- There are a lot of functions
	- *Do they do what you think they do?*
	- *What are the defaults giving you?*
	- *What are you giving to the functions?*
- There are a lot of formats
	- *What are they really displaying?*

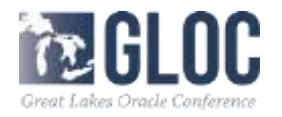

#### **Some personal experience…**

- Display()
- Cursor\_child\_no

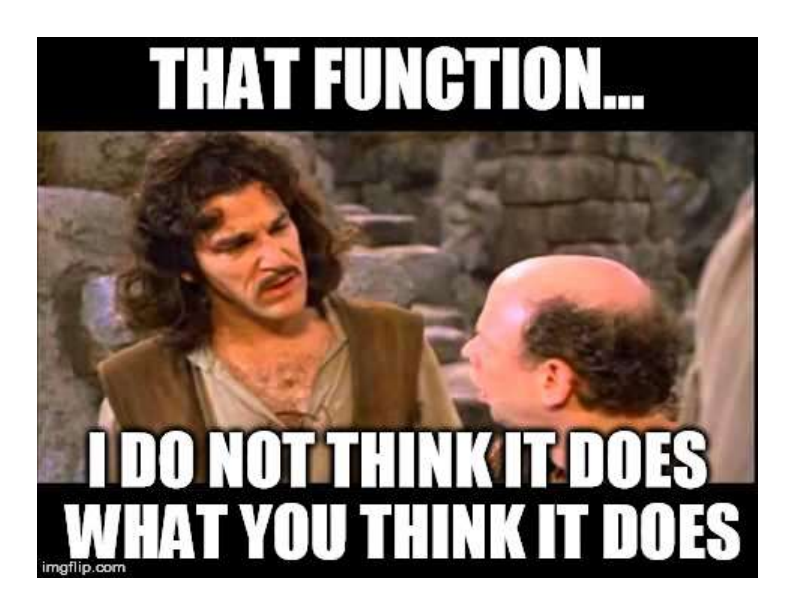

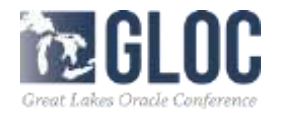

# **A bit of history**

- First introduced in 9i
	- *Documentation only lists the display() function*
- Enhanced in each release since
	- *10g – 10 functions*
	- *11g – 21 functions*
	- *12c – 26 functions*
	- *18c – 30 functions*
	- *19c – 33 functions*

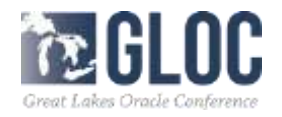

#### **Safety slide**

• Some functions (display\_awr, for example) require additional licensing

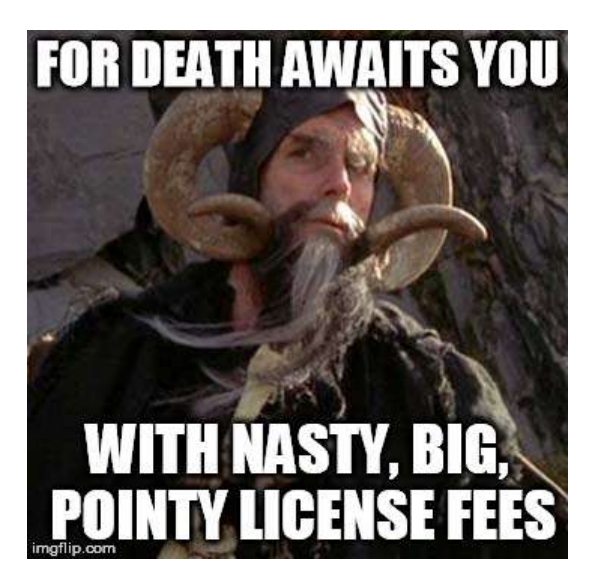

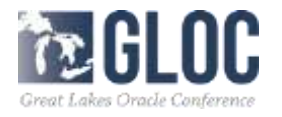

#### **Safety slide, cont'd**

- NOTE: This slide represents my interpretation of documentation I have read. Oracle frequently changes their licensing and they are the final arbiter concerning what they license. Consult your Oracle representative for current licensing requirements.
- DISPLAY AWR
	- *Requires the diagnostic pack*
- DISPLAY SQLSET
	- *Requires Real Application Testing Option <or Tuning Pack>, depends on version*
	- *Some API subprograms to manage STS are included in 12.1 EE*
- DISPLAY\_SQL\_PLAN\_BASELINE
	- *License docs indicate that SPM is included in 12.1 EE*
	- *Found no mention in the 11.1 docs*

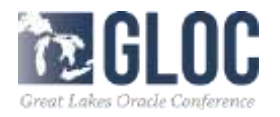

# **Useful functions**

- DISPLAY
- DISPLAY\_CURSOR
- DISPLAY\_AWR
- DISPLAY PLAN
- DIFF\_PLAN(\_AWR, \_CURSOR, \_OUTLINE, \_BASELINE)
- DISPLAY\_SQLSET
- DISPLAY\_SQL\_PLAN\_BASELINE
- DISPLAY\_SQL\_P[ROFILE,ATCH] PLAN
- COMPARE PLANS
- There are also undocumented internal functions that dbms\_xplan passes around

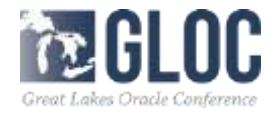

# **DISPLAY**

- Displays the contents of **a** plan table
	- May be '**the**' plan\_table or a table with the same column names
- Returns a DBMS\_XPLAN\_TYPE\_TABLE
- Autotrace explain uses this function (can be seen in 10046 output)

```
orcl_ora_6497.trc:SELECT PLAN_TABLE_OUTPUT FROM 
     TABLE(CAST(DBMS XPLAN.PREPARE RECORDS(:B1, :B2) AS SYS.DBMS XPLAN TYPE TABLE))
orcl_ora_6497.trc:SELECT PLAN_TABLE_OUTPUT FROM 
          TABLE(DBMS XPLAN.DISPLAY('PLAN TABLE', :1))
```
- Use caution, this is what the optimizer \*thinks\* will happen
- May use filter preds option to restrict which rows are displayed
	- *Filter\_preds is subject to SQL injection*

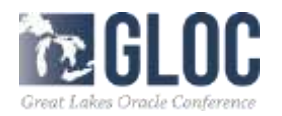

## **DISPLAY\_PLAN**

- Displays the contents of **a** plan\_table with a CLOB return type
- Can produce multiple outputs (types)
	- TEXT
	- HTML
	- ACTIVE
	- XML
- ACTIVE is a rich EM-like interface
	- *Which I have been unable to get working properly*
	- *It requires outside connectivity as it downloads code to generate the ACTIVE display*
- XML doesn't appear have a style with it, so my browser complains

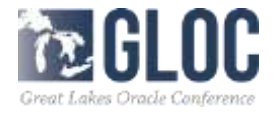

#### **DISPLAY\_PLAN Syntax**

#### DBMS\_XPLAN.DISPLAY\_PLAN (

RETURNS CLOB

- 
- TABLE NAME  $IN$  VARCHAR2 DEFAULT 'PLAN TABLE', STATEMENT ID IN VARCHAR2 DEFAULT NULL, FORMAT IN VARCHAR2 DEFAULT 'TYPICAL', FILTER PREDS IN VARCHAR2 DEFAULT NULL,
- TYPE IN VARCHAR2 DEFAULT 'TEXT')

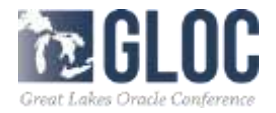

#### **DISPLAY\_PLAN, cont'd**

• Doesn't seem particularly useful, especially since it uses a plan\_table

Most Visited  $\checkmark$   $\Box$  Oracle Technology  $\ldots$   $\Box$  Application E

#### **Plan Hash Value: 3993303771**

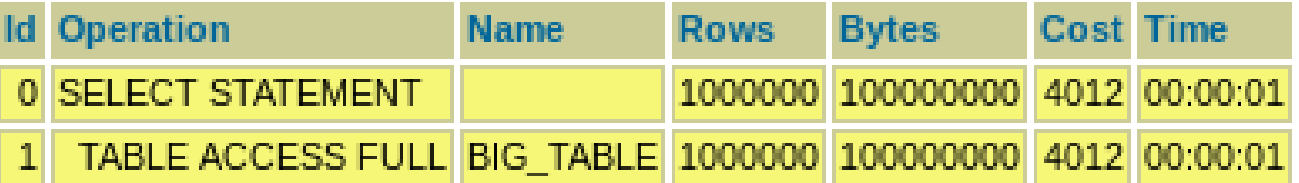

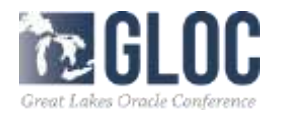

# **DISPLAY\_CURSOR**

- Displays an execution plan of a cursor from the cursor cache
- Shows what actually happened
- Plan statistics can be displayed with additional formats
- Must have select privileges to
	- V\$sql\_plan
	- V\$sql
	- V\$sql\_plan\_statistics\_all
- Defaults to displaying the last executed statement
	- *If you don't set serveroutput off, you will get dbms\_output data, not the last statement*

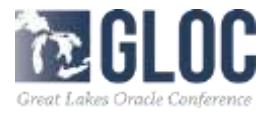

#### **DISPLAY\_CURSOR SYNTAX**

#### DBMS\_XPLAN.DISPLAY\_CURSOR( SQL ID IN VARCHAR2 DEFAULT NULL, CURSOR CHILD NO IN NUMBER DEFAULT 0, FORMAT IN VARCHAR2 DEFAULT 'TYPICAL'); RETURNS DBMS\_XPLAN\_TYPE\_TABLE

(overloaded in recent releases to allow for sharding)

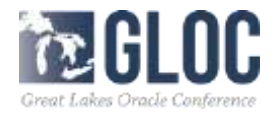

#### **Displaying past plans**

- How do you \*find\* plans from the past?
	- Dba\_hist\_sql\_plan
	- Dbms\_xplan.display\_awr
- How do you display plans from the past?
	- Dbms\_xplan.display\_awr

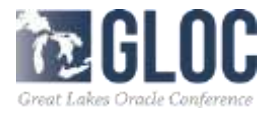

#### **Finding past plans**

• DBA\_HIST\_SQL\_PLAN (also requires diagnostic pack license)

```
SQL> select distinct(plan_hash_value) from dba_hist_sql_plan
  2 where sql id = '74cpnuu24wmx7';
PLAN_HASH_VALUE
---------------
     2135018976
       75148593
      908282281
      297866626
```
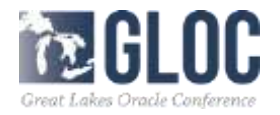

# **DISPLAY\_AWR**

- Display\_awr
	- Default for plan\_hash\_value is null, so it will display **all** plans for a SQL\_ID!
- Must have select privileges on
	- Dba\_hist\_sqltext
	- Dba\_hist\_sql\_plan
	- V\$database

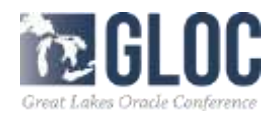

## **DISPLAY\_AWR Syntax**

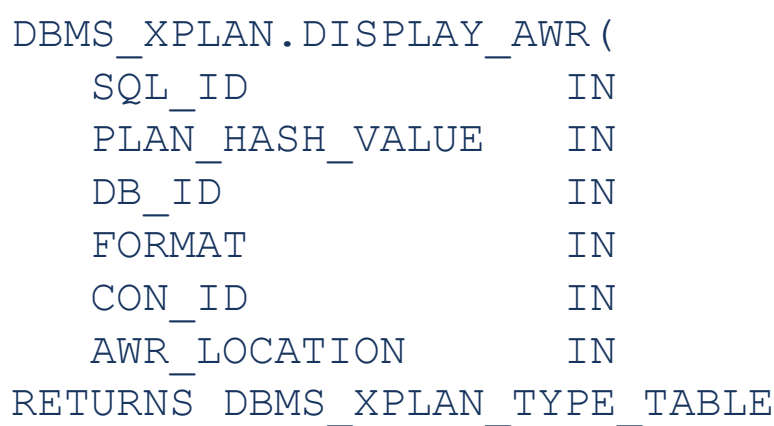

VARCHAR2, NUMBER DEFAULT NULL, NUMBER DEFAULT NULL, VARCHAR2 DEFAULT TYPICAL, NUMBER(38) DEFAULT NULL, VARCHAR2 DEFAULT NULL);

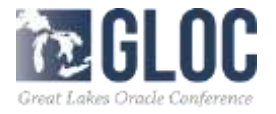

#### **SPM, Tuning Sets, & Profiles**

- STS SQL statements, execution context/statistics, and plans
	- *Allows for grouping SQL and metadata into one object, for*
		- Input to advisors
		- Transport between databases
- SQL Profile a database object containing supplemental stats for a particular statement
	- *Including cardinality adjustments*
	- *Doesn't tie the optimizer to a particular plan*
- SPM 'baselines' a set of plans for a SQL handle that the optimizer is allowed to use
	- *Allows the optimizer to only use accepted plans*
	- *Prevents performance regression*

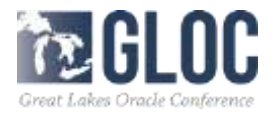

#### **Finding plans for baselines**

- DISPLAY SQL PLAN BASELINE
	- *Requires select privilege on dba\_sql\_plan\_baselines*
- Displays one or more plans for a SQL HANDLE
- SQL\_HANDLE and PLAN\_NAME both default to null
	- *One might think that if both are null then all sql\_handles and all plan\_names would be displayed*
	- *Alas, that would be incorrect. One or the other must be supplied*
- If a PLAN\_NAME is passed then that plan is displayed else all plans for a particular SQL\_HANDLE are displayed

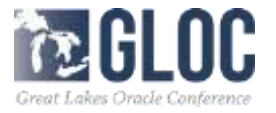

#### **DISPLAY\_SQL\_PLAN\_BASELINE Syntax**

#### DBMS\_XPLAN.DISPLAY\_SQL\_PLAN\_BASELINE ( SQL HANDLE IN VARCHAR2 := NULL, PLAN\_NAME IN VARCHAR2 := NULL, FORMAT IN VARCHAR2 := 'TYPICAL') RETURNS DBMS\_XPLAN\_TYPE\_TABLE

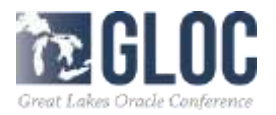

## **DISPLAY\_SQLSET**

- Displays plan(s) for a statement from a SQL Tuning Set
- If no plan\_hash\_value is provided, all plans for the statement are shown
- Need administer any sql tuning set to display SQL tuning sets you don't own

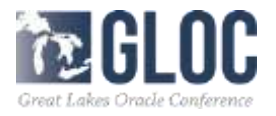

#### **DISPLAY\_SQLSET Syntax**

#### DBMS\_XPLAN.DISPLAY\_SQLSET( SQLSET NAME IN VARCHAR2, SQL ID IN VARCHAR2, PLAN\_HASH\_VALUE IN NUMBER := NULL, FORMAT IN VARCHAR2 := 'TYPICAL', SQLSET OWNER IN VARCHAR2 := NULL) RETURN DBMS\_XPLAN\_TYPE\_TABLE

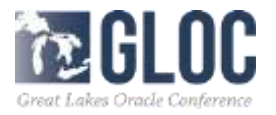

# **DISPLAY\_SQL\_P[ROFILE,ATCH]\_PLAN**

- New in 12.1
- Not sure how terribly useful these are as yet
- Display
	- *SQL\_TEXT* 
		- For sys-generated profiles (SYS\_SQLPROF\*) it appears some hints are embedded
	- *Profile/Patch name*
	- *Status*
	- *Plan rows is listed, but not stored/displayed*

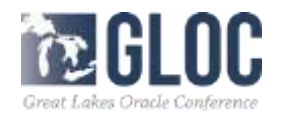

#### **DISPLAY\_SQL\_P[ROFILE,ATCH]\_PLAN syntax**

#### DBMS\_XPLAN.DISPLAY\_SQL\_PROFILE\_PLAN( NAME IN VARCHAR2, FORMAT IN VARCHAR2 := 'TYPICAL') RETURN DBMS\_XPLAN\_TYPE\_TABLE

DBMS\_XPLAN.DISPLAY\_SQL\_PATCH\_PLAN( NAME IN VARCHAR2, FORMAT IN VARCHAR2 := 'TYPICAL') RETURN DBMS\_XPLAN\_TYPE\_TABLE

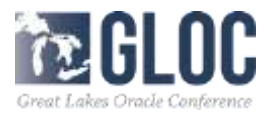

#### **DIFF\_PLAN**

- Has a whole bunch of different variants
- \_CURSOR, \_OUTLINE, \_SQL\_BASELINE, \_AWR,
- All undocumented except DIFF\_PLAN, and that is spotty/variable
- Sounds really cool
- I have been unable to get \*any\* of them to work, they don't seem to be ready for prime time
- Morgan's Library has an example of diff\_plan\_cursor, but I could not duplicate his success

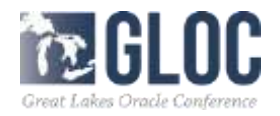

#### **For example…**

- DIFF\_PLAN\_SQL\_BASELINE
- Seems pretty nifty
- Requires the ADVISOR privilege this gave me hope
- But only required it to error out properly:

```
select 
dbms xplan.diff plan sql baseline('SQL PLAN 0u5f7k97ywa5jcf314e9e','
SQL PLAN 0u5f7k97ywa5jf67ee4d1') from dual
       *
ERROR at line 1:
ORA-14552: cannot perform a DDL, commit or rollback inside a query 
or DML
ORA-06512: at "SYS.PRVT_ADVISOR", line 5026
ORA-14551: cannot perform a DML operation inside a query
```
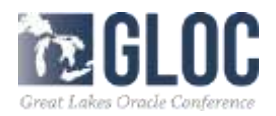

## **COMPARE\_PLANS**

- Used to compare plans
- Takes a reference plan (must be a single plan)
- and a plan\_object\_list (one or more plans)
- Plan sources for the list are described in the docs
- Docs indicate that plan sources for an object list can be

PLAN\_TABLE\_OBJECT CURSOR\_CACHE\_OBJECT AWR\_OBJECT SQLSET\_OBJECT SPM\_OBJECT SQL\_PROFILE\_OBJECT ADVISOR\_OBJECT

Parameters vary by object

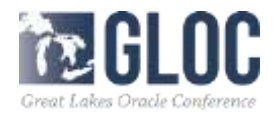

### **COMPARE\_PLANS, cont'd**

- I have tried several of these
- And THEY WORK!!!!
- Some don't provide useful information
- But they don't barf!

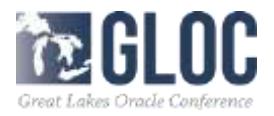

#### **COMPARE\_PLANS**

```
DBMS_XPLAN.COMPARE_PLANS(
  reference plan IN generic plan object,
  compare_plan_list IN plan_object_list,
  type IN VARCHAR2 := 'TEXT',
  level TN VARCHAR2 := 'TYPICAL',
  section IN VARCHAR2 := 'ALL')
RETURN CLOB;
```
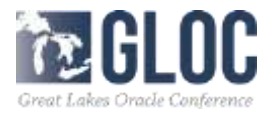

#### **BASE Formats**

- 4 simple formats
	- *Basic*
	- *Typical*
	- *Serial*
	- *All*

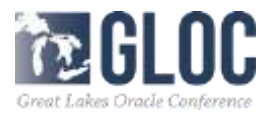

**A. Book Mills, A. Lade** 

#### **Basic format**

- Displays \*very\* basic information
	- *Operation ID, Operation, Operation Options*
- Not terribly useful

-----------------------------------------------------

– *Unless you want an uncluttered view that shows \*just\* the plan steps*

SQL> select \* from table(dbms xplan.display cursor(sql id=>'akcdbbd6kxp09',format=>'BASIC')); PLAN\_TABLE\_OUTPUT ---------------------------------------------------------------------------------------------- EXPLAINED SOL STATEMENT: SELECT REQUIREMENTDATAHISTORYID FROM REQUIREMENTDATAHISTORY WHERE UPDATEDATE BETWEEN :B2 AND :B1 Plan hash value: 1638392505 ----------------------------------------------------- Operation | Name ----------------------------------------------------- SELECT STATEMENT | 1 | FILTER | | TABLE ACCESS FULLI REQUIREMENTDATAHISTOR

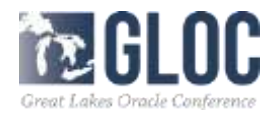

# **Typical format**

- The default
	- *if you don't specify, this is what you get*
- Columns included in BASIC format, plus
	- *Rows: number of rows the optimizer expects to return*
	- *Bytes: expected rows \* avg\_row\_len*
	- *Cost*
	- *Time*
- If relevant, shows
	- *Partition pruning*
	- *Parallel operations (PCWP, Parallel to Serial)*
	- *Predicate information*
	- *Unused and/or errored hints*

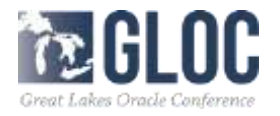

## **Predicate information**

- Why is it important?
- It shows which lines are access predicates and which are filter predicates
	- *Access – getting only data we need*
	- *Filter – we get more data than we need and throw some away*
- It shows datatype mismatches
	- *Where date\_col = 'string'*
	- *This is important!*
- Shows query transformations
	- $-If a = b$  and  $c = b$ , then  $a = c$

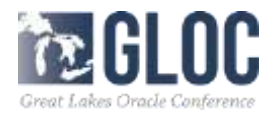

#### **Serial format**

- Typical minus parallel information
	- *Parallel is still apparent, but nothing about what it was doing* 
		- No parallel operation information

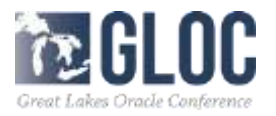

## **ALL format**

- TYPICAL + additional information
	- *Projection*
	- *Query block and object aliases*
	- *Remote*
	- *Hint\_report*
- All does \*not\* mean everything

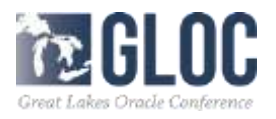

#### **Projection**

- Given inputs, here is the list of columns returned (and their datatypes)
- May be handy when someone has done a select \*
- May be interesting to see the pile of columns you are carrying through a plan
- I've looked at thousands of plans and I haven't used it once that I recall

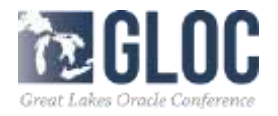

#### **Query Block and aliases**

- Shows query block and object alias information (surprise!)
- Very useful in complicated queries to show where each plan step is occurring
- Shows up like  $\text{self}$ , etc if Oracle picks them
- User-defined via the  $/*+$  qb name ()  $*/$  hint

select  $/*+$  qb name(main query)  $*/$  employee id from employees;

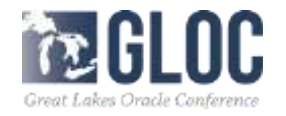

#### **Sauce for the goose, Mr. SaAvik**

- Can add or subtract columns or entire sections
- May be used with  $+$ ' or  $-$ ' or nothing
- + means add specified format in addition to the specified (or default) base format
	- *Options separated by spaces are also legal, so '+' is not required*
- - means the all of the base format \*except\* the specified format options
	- *The '-' is NOT optional if you want to exclude formats*
- This can enhance the readability of plans by excluding the irrelevant bits

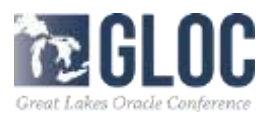

#### **Demo of base formats**

- Base formats
- Additional adds and exclusions between base formats
- Like adding 'alias' to typical (producing qb/alias section), while removing bytes

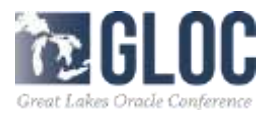

#### **Various add-on format options**

- NOTE
- ADAPTIVE
- IOSTATS
- MEMSTATS
- ALLSTATS
- LAST
- PEEKED\_BINDS
- OUTLINE
- ADVANCED
- HINT\_REPORT

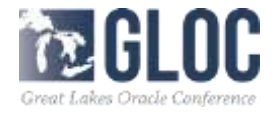

#### **How do I know what I have?**

- NOTE
- Displays the notes section
	- *It appears that in 11.2 and higher that this shows up when relevant in TYPICAL format even without requesting it*
- Shows
	- *whether a plan went adaptive, but not what was changed*
	- *Cardinality feedback (statistics feedback in 12.x) was used*
	- *Dynamic sampling was used*
	- *Plan Control was used* 
		- SQL Plan Directives were used
		- SQL Plan Baselines were used
		- SQL Profiles were used

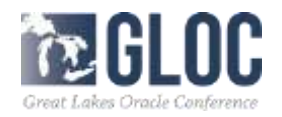

#### **Adaptive plans**

- The notes section tells you when something went adaptive, but nothing else
- This is where the ADAPTIVE format comes in!
- Displays the final plan
- '-' denotes plan steps that were skipped
- Only available in 12.1 and above

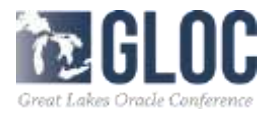

# **IOSTATS**

- If plan statistics are gathered, this format option shows the I/O statistics for the plan
- Must have one of the following set
	- */\*+ GATHER\_PLAN\_STATISTICS \*/ hint set in the query*
	- *Alter [session|system] set statistics\_level = ALL;*
	- *STATISTICS\_LEVEL parameter set to ALL (default is typical)*
- \*NOTE\* this causes additional overhead please do not set to ALL for the entire database and leave it that way.
- If those are not set, the NOTE section will complain (shown in demo)
- IO means logical and physical I/O
- Have to adjust linesize to display properly (I use 132, but this changes with indents)
	- *If >=18c, use set linesize window*

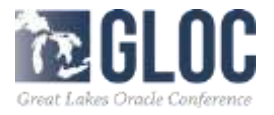

# **IOSTATS, Cont'd**

- IOSTATS gives us additional data
- **Starts**
- E-Rows and A-Rows
	- *This gives an optimizer sanity check – are e-rows and a-rows close?*
- A-Time
- Buffers
	- *This allows you to do a sanity check on efficiency (i/os per row/table?)*
		- LIOs 10x the number of rows is really good
		- 100x should stand out as probably can be improved
- Reads
- **Writes**

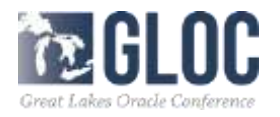

#### **MEMSTATS**

- Displays memory statistics used for an operation
- Requires auto PGA management
- Useful for memory-intensive operations (hash joins, sorts, etc)
- Shows whether things dumped to disk
- Adds 0Mem, 1Mem, Used-Mem, Used-Tmp columns
	- *These values come from v\$sql\_workarea (thanks, Rob van Wijk!)*

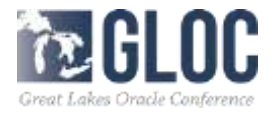

#### **ALLSTATS**

- Shortcut for IOSTATS + MEMSTATS
- Linesize 132 is too small, I use 180
	- *If >=18c, use set linesize window*
- This is what I typically use, so I can see everything

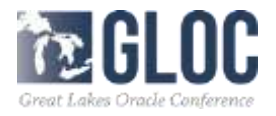

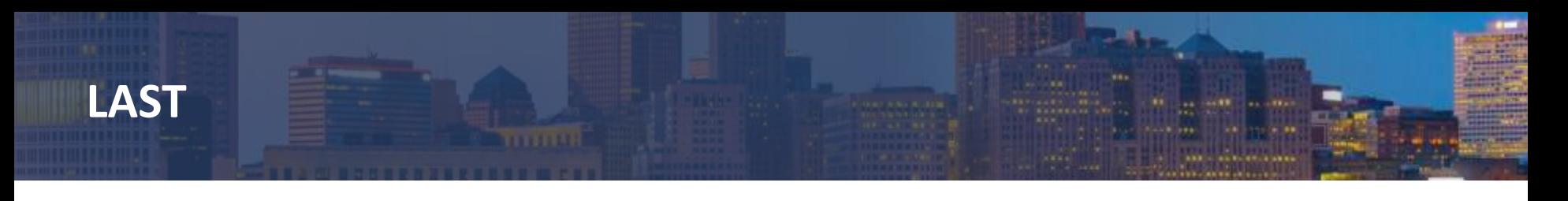

- Use with IOSTATS, MEMSTATS, ALLSTATS
- By default these show statistics for all executions (because we are greedy by default)
- LAST shows only statistics from the last execution

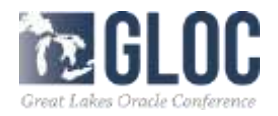

#### **Deprecated formats**

- Deprecated but still work for backward compatibility
- RUNSTATS\_TOT
	- Same as IOSTATS
		- Displays IOSTATS across all executions
- RUNSTATS\_LAST
	- Same as IOSTATS LAST
		- Displays IOSTATS for last execution

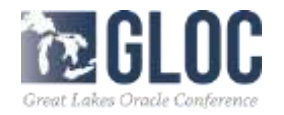

#### **PEEKED\_BINDS**

- Displays the peeked binds the query used
- Appears to come from dba\_hist\_sqlbind (except for STS)
- Usable for DISPLAY\_CURSOR(), DISPLAY\_SQLSET(), and DISPLAY\_AWR()

```
SELECT REQUIREMENTDATAHISTORYID FROM REQUIREMENTDATAHISTORY WHERE
UPDATEDATE BETWEEN :B2 AND :B1
Plan hash value: 1638392505
---------------------------------------------------------------------------------------------
| Id | Operation | Name | Rows | Bytes | Cost (%CPU) | Time |
---------------------------------------------------------------------------------------------
     | 0 | SELECT STATEMENT | | | | | | | | | 160K(100)
|* 1 | FILTER | | | | | |
        |* 2 | TABLE ACCESS FULL| REQUIREMENTDATAHISTORY | 3 | 42 | 160K (2)| 00:00:07 |
---------------------------------------------------------------------------------------------
```
Peeked Binds (identified by position): --------------------------------------

1 - :B2 (DATE): 01/02/2018 03:30:17 2 - :B1 (DATE): 01/02/2018 03:53:46

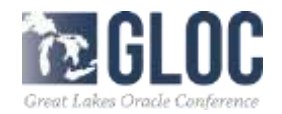

# **OUTLINE**

- Displays the full set of hints required to reproduce the plan
- This is particularly handy when trying to reproduce a past plan
	- *You have a query that performs poorly but used to perform well*
	- *Get the outline hints from display\_awr()*
	- *Use those hints to get the good plan in cache and baseline it*
- Outline hints also shows join order (Thanks, Maria Colgan!)

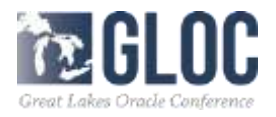

#### **ADVANCED**

• Appears to give ALL + OUTLINE

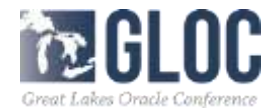

# **HINT\_REPORT[\_USED|UNUSED]**

- Hints can be hard to use, and may silently fail
- 19c has nifty stuff for seeing hints via DBMS XPLAN
- **USED shows used hints**
- UNUSED shows hints that weren't used or had syntax errors
	- *Included in the TYPICAL base format*
- Status of hints
	- *No status – hint was used*
	- *U – ununsed*
	- *N – unresolved*
	- *E – syntax error*

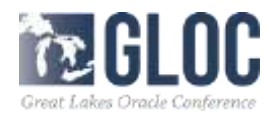

# **HINT\_REPORT, cont'd**

- Mutually exclusive hints, both are 'unused'
- Helpful comments are a 'syntax error'
- Query blocks that don't exist are 'not resolved'
	- don't have a status, but are associated with plan line # 0
- Multiple hints for the same thing in different places are 'unused' (one or more are overridden)
- Sometimes hints are used that cause others to be excluded, those are 'unused'

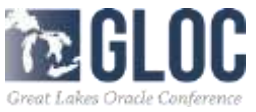

# **Additional formats demo**

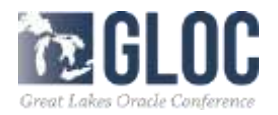

# **Questions?**

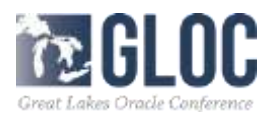

**Texture** 

**ARRIVERS BOATLESSES** 

#### **Thank you!**

• Thank you for attending this presentation!

- My contact information:
	- deedsd@nationwide.com
	- @dallasdeeds

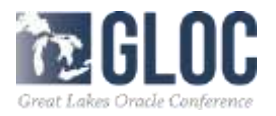

#### **Acknowledgements & References**

- Oracle Documentation
	- [https://docs.oracle.com/en/database/oracle/oracle-database/19/arpls/DBMS\\_XPLAN.html#GUID-ED750F75-CC30-](https://docs.oracle.com/en/database/oracle/oracle-database/19/arpls/DBMS_XPLAN.html#GUID-ED750F75-CC30-4C4F-B5A5-94D7599AEB97) 4C4F-B5A5-94D7599AEB97
- Charles Hooper
	- [https://hoopercharles.wordpress.com/2010/03/01/dbms\\_xplan-format-parameters/](https://hoopercharles.wordpress.com/2010/03/01/dbms_xplan-format-parameters/)
- Dan Morgan
	- [https://www.morganslibrary.org/reference/pkgs/dbms\\_xplan.html](https://www.morganslibrary.org/reference/pkgs/dbms_xplan.html)
- Maria Colgan
	- [https://sqlmaria.com/2017/08/08/using-dbms\\_xplan-display\\_cursor-to-examine-execution-plans/](https://sqlmaria.com/2017/08/08/using-dbms_xplan-display_cursor-to-examine-execution-plans/)
- Rob van Wijk
	- <http://rwijk.blogspot.com/2008/03/dbmsxplandisplaycursor.html>
- The Optimizer in Oracle Database 19c (Oracle whitepaper, Author Nigel Bayliss)
	- [https://www.oracle.com/technetwork/database/bi-datawarehousing/twp-optimizer-with-oracledb-19c-](https://www.oracle.com/technetwork/database/bi-datawarehousing/twp-optimizer-with-oracledb-19c-5324206.pdf)5324206.pdf
- Oracle docs for showing how hint report works
	- https://docs.oracle.com/en/database/oracle/oracle-database/19/tgsql/influencing-the-optimizer.html#GUID-1697E7CA-9DD0-4C0D-9BC9-E4E17334C0AA

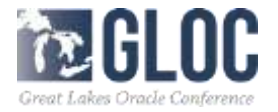